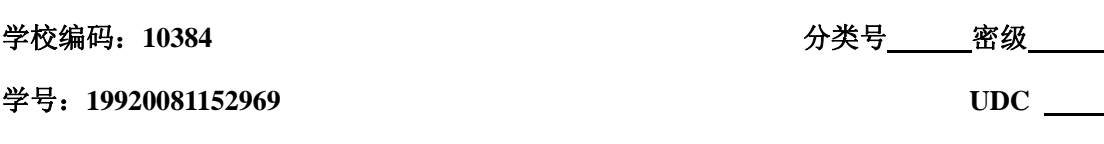

硕 士 学 位 论 文

# 便携式光伏组件检测仪设计

Design of Portable Photovoltaic Module Detector

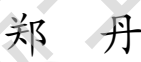

指导教师姓名:洪永强教授 专 业 名 称:测试计量技术及仪器 论文提交日期:2011 年 5 月 论文答辩时间:2011 年 月 学位授予日期: 2011年 月 **尾门大》**<br>硕士学位论文<br>便携式光伏组件检测仪设计<br>Design of Portable Photovoltaic Module Detector<br>郑丹<br>将导致师姓名:洪永强教授<br>专业名称:洲试计量技术及仪器<br>论文投交目期: 2011年5月<br>论文投交目期: 2011年5月<br>论文、论文、第时间: 2011年月<br>学位校予日期: 2011年月

> 答辩委员会主席: \_\_\_\_\_\_\_\_\_ 评 阅 人: \_\_\_\_\_\_

2011 年 5 月

## 厦门大学学位论文原创性声明

本人呈交的学位论文是本人在导师指导下,独立完成的研究成 果。本人在论文写作中参考其他个人或集体已经发表的研究成果,均 在文中以适当方式明确标明,并符合法律规范和《厦门大学研究生学 术活动规范(试行)》。

另外,该学位论文为( ) ) (2009年) (2009年) (2009年) (2009年) (2009年) (2009年) (2009年) (2009年) (2009年) 的研究成果,获得( ) )课题(组)经费或实验室的 资助,在( ) 实验室完成。(请在以上括号内填写 课题或课题组负责人或实验室名称,未有此项声明内容的,可以不作 特别声明。) 果。本人在论文写作中参考其他个人或集体已经发表的研究成果,均在文中以适当方式明确标明,并符合法律规范和《厦门大学研究生学术活动规范(试行)》。<br> 另外,该学位论文为( )课题(组)经费或实验室的<br> 另外,该学位论文为( )课题(组)经费或实验室的<br> 的研究成果,获得( )实验室完成。(请在以上括号内填写<br> 资助,在( )实验室经科、未有此项声明内容的,可以不作<br> 课题或课题组负责人或实验室名称,未有此项声明内容的,可以不作<br>

声明人(签名):

# 厦门大学学位论文著作权使用声明

本人同意厦门大学根据《中华人民共和国学位条例暂行实施办 法》等规定保留和使用此学位论文,并向主管部门或其指定机构送交 学位论文(包括纸质版和电子版),允许学位论文进入厦门大学图书 馆及其数据库被查阅、借阅。本人同意厦门大学将学位论文加入全国 博士、硕士学位论文共建单位数据库进行检索,将学位论文的标题和 摘要汇编出版,采用影印、缩印或者其它方式合理复制学位论文。 法》等规定保留和使用此学位论文,并向主管部门或其指定机构送交学位论文(包括纸质版和电子版),允许学位论文进入厦门大学将学位论文加入全国博士、硕士学位论文共建单位数据库进行检索,将学位论文加入全国博士、硕士学位论文其建单位数据库进行检索,将学位论文加入全国博士、预士学位论文其建单位数据库进行检索,将学位论文加入全国博士、使士学位论文属于:<br>本学位论文属于:<br>本学位论文属于:<br><br>- 本学位论文属于:<br>- 中国国家系统会审查核定的保密学位论文,

本学位论文属于:

( )1.经厦门大学保密委员会审查核定的保密学位论文, 于 年 月 日解密,解密后适用上述授权。

( )2.不保密,适用上述授权。

(请在以上相应括号内打"√"或填上相应内容。保密学位论文 应是已经厦门大学保密委员会审定过的学位论文,未经厦门大学保密 委员会审定的学位论文均为公开学位论文。此声明栏不填写的,默认 为公开学位论文,均适用上述授权。)

声明人(签名):

#### 年 月 日

### 摘 要

在太阳能光伏发电系统中,光伏组件作为将太阳能转换成电能的基本装置, 在系统中无论从成本上还是功能上都占有重要地位。因此使用便携式光伏组件测 试设备定期的、单独的对组件进行现场检测,可以及时发现功率衰减特别明显或 者有故障的组件,对功率衰减特别明显或者有故障的组件进行替换,这对于优化 发电系统的运行,提高光伏阵列的利用效率有着极其重要的意义。

针对目前光伏组件检测仪的现状,本文设计了一种基于嵌入式ARM9的便携式 光伏组件检测仪。它可快速准确地检测出光伏组件各项参数值,并绘制伏安特性 曲线,具有体积小、便于携带、操作简单、检测方便等优点。本文主要完成了如 下的工作:

1.系统总体方案的设计

研究光伏组件工作原理、测量及处理方法,以及国内外的研究现状,在此基 础上提出系统总体设计方案,确定系统硬件开发平台,并进行操作系统的选择。

2.光伏组件性能参数检测电路的设计

确定光伏组件需要测试的参数,搭建相应的测试模块。本系统集成了光伏组 件的电压检测,负载电阻网络,A/D 转换,温度和光照强度采集等测试模块。采 用数字电位器与多通道开关电阻来组成负载,实现负载快速切换以满足测试要 求:采用高精度的 A/D 转换器, 得到精确的电压, 再通过程序的运算得到电流; 采用 LM35 温度传感器, 配合 ARM9 内置的 A/D 转换器, 采集外部环境温度。根据 光电流(即短路电流)对时间的积分就是太阳的辐射量(即光照强度)的原理, 来间接测量光照强度。 试设备定期的、单独的对组件进行现场检测,可以及时发现功率衰减特别财业员、有力、使用、对功率衰减特别明显或者有以障的组件进行替换,这对于优化使用、经济的运行,提高光伏阵列的利用效率有着极其重要的意义。<br>发生、经的运行,提高光伏阵列的利用效率有着极其重要的意义。<br>光伏组件检测仪的现状,本文设计了一种基于嵌入式AK99的便携、生长统则化合同公组件检测仪的现状,本文设计了一种基于嵌入式AK90的使装<br>进行自动光伏组件检测仪的现状,本文设计了一种基

3.嵌入式 Linux 系统的开发

从系统总体设计方案出发,搭建目标系统的软硬件开发平台,进行嵌入式 Linux 系统的开发,包括 Bootloader 的移植、内核的配置编译移植以及根文件 系统的制作。

4.人机交互界面设计

为了方便用户的使用,本课题选用 MiniGUI 作为目标系统的 GUI 支持平台。

在宿主机上搭建 MiniGUI 开发环境,进行 MiniGUI 界面程序的开发及调试。

5.系统总体应用程序的设计及调试

开发系统总体应用程序,实现光伏组件性能参数采集模块与ARM9主机系统之 间的串口通讯,处理ARM9主机系统采集到的数据。调试系统的应用程序,最后再 将应用程序交叉编译下载至目标系统运行。

关键词:光伏组件 性能参数检测 ARM9 Linux 厦门大学博硕士论文摘要库

#### **Abstract**

In solar photovoltaic power generation systems, PV modules is the basic device which is used to convert electricity. It occupies an important place whatever from the cost or on the function in the system. So each PV modules can be analysed regularly and separately by using portable PV modules test equipment. Therefore power attenuation particularly evident or defective components will be found timely, and they will be replaced. It is very important for the optimized for generating system and improving the efficiency in the use of photovoltaic array. cost or on the function in the system. So each PV modules can be analysed regularly<br>and separately by using portable PV modules test equipment. Therefore powe<br>attenuation particularly evident or defective components will b

By analyzing the current situation of PV modules detector, we designed a portable PV modules based on ARM9 in this paper. It can rapidly and accurately detect various parameters of PV modules and draw volt-ampere characteristics curve. PV modules detector is small. It is easy to carry and the operation is simple, the detection is convenience etc. The main research works are as follows:

1. The design of the whole system

Researching PV modules working principle, measurement, processing method, and the current situation both at home and abroad. Based on the overall design scheme of the system is presented, and setting up the whole system including the hardware development platform and the operating system.

2. PV modules performance parameters test circuit design

Determine the testing parameters of the PV modules, and then build a corresponding test module. The system integrates the PV modules test module, including voltage detection, load resistor network, A/D conversion, temperature and light intensity collection. Adopting digital potentiometer and multi-channel switch resistance to constitute load, realizing the load fast switching to satisfy the test requirement. Accurate voltages and currents is got by adopting high precision of the A/D converter. Currents will counted by program. External temperature is collected by LM35 temperature sensor which cooperates with the built-in ARM9 A/D converter.

According to the principle of the integral of time photo-current (namely the short-circuit current) is the sun's radiation (i.e. light intensity), to indirect measuring light intensity.

3. Embedded Linux system development

Starting from the system overall design scheme, builds the target system hardware and software development platform, and develops embedded Linux system, including the Bootloader transplants, kernel configuration compiler transplantation and root file system production.

4. The design of user interface

In order to facilitate the use of user, this topic selects MiniGUI as the target system GUI support platform. Build MiniGUI development environment on the host, then develop and debug MiniGUI interface program.

5. The whole system application design and commissioning

Researching the whole system application program, realize the serial interface communication between PV modules performance parameter acquisition module and ARM9 host system. Analysis the data collected by ARM9 host system, and debugs system applications. Finally application program is cross-compiling to download to target system. hardware and software development platform, and develops embedded Linux system<br>
including the Bootbaadcr transplants, kernel configuration compiler transplantation<br>
and root file system production.<br>
4. The design of user i

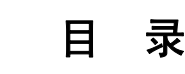

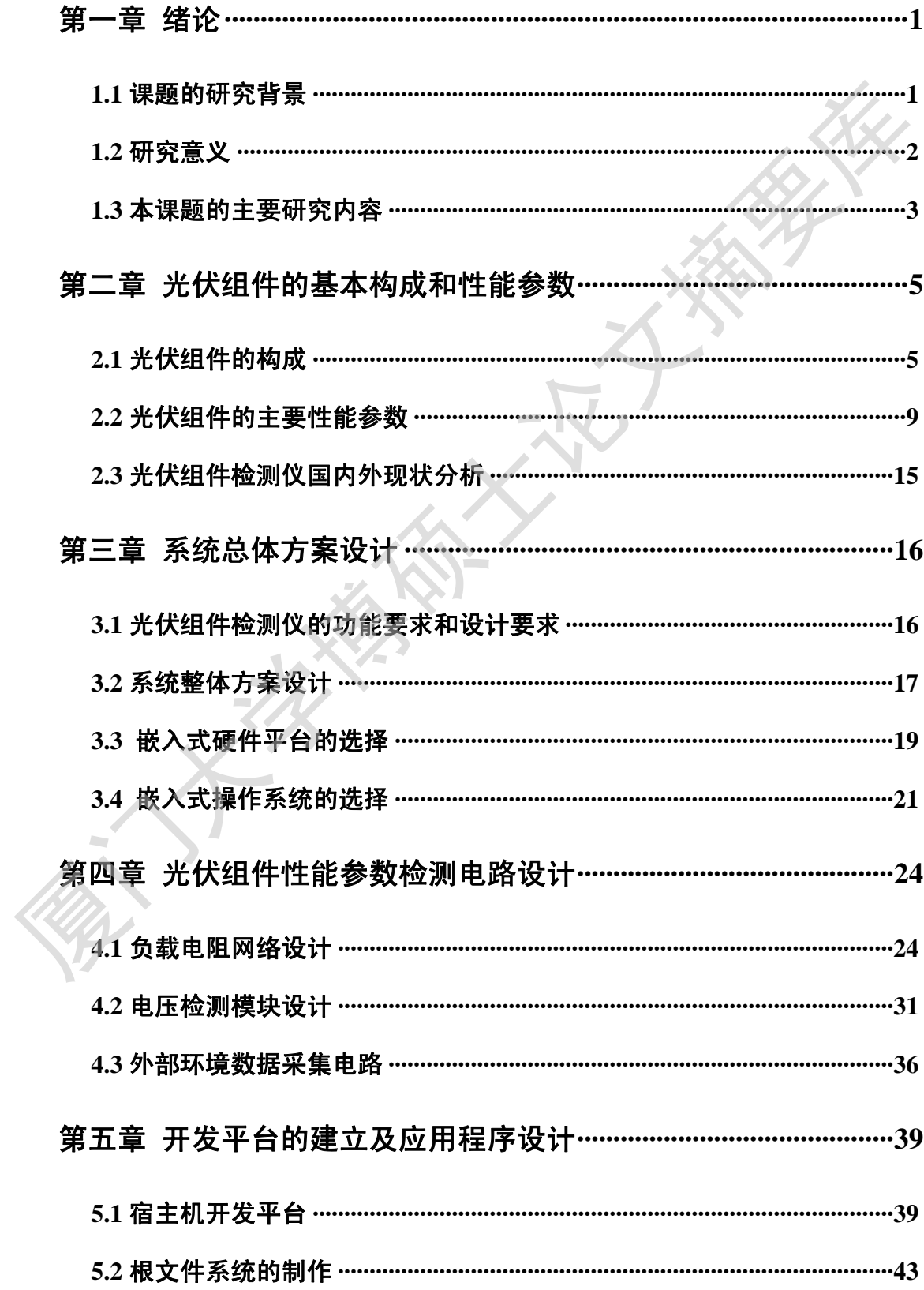

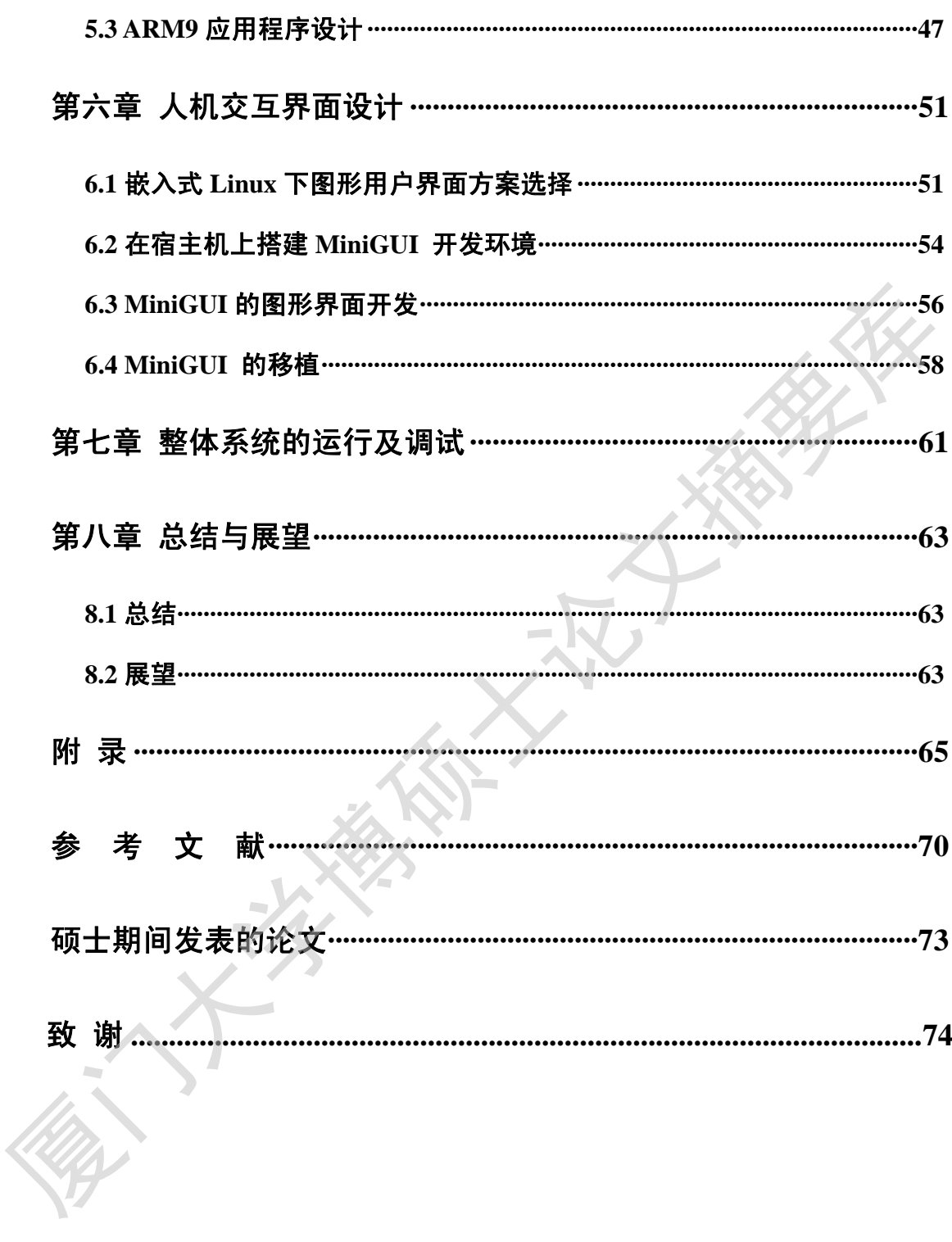

# **Table of Contents**

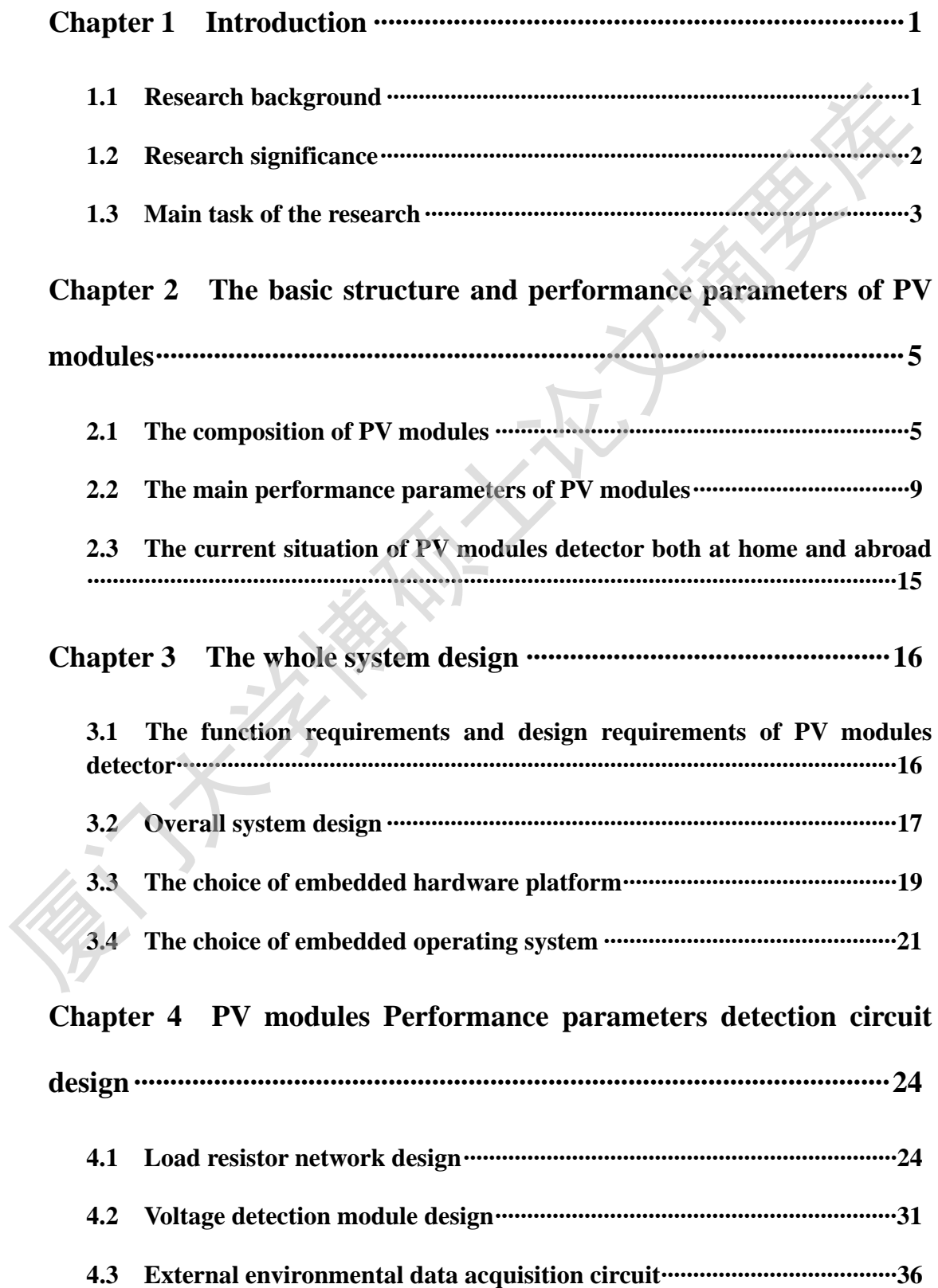

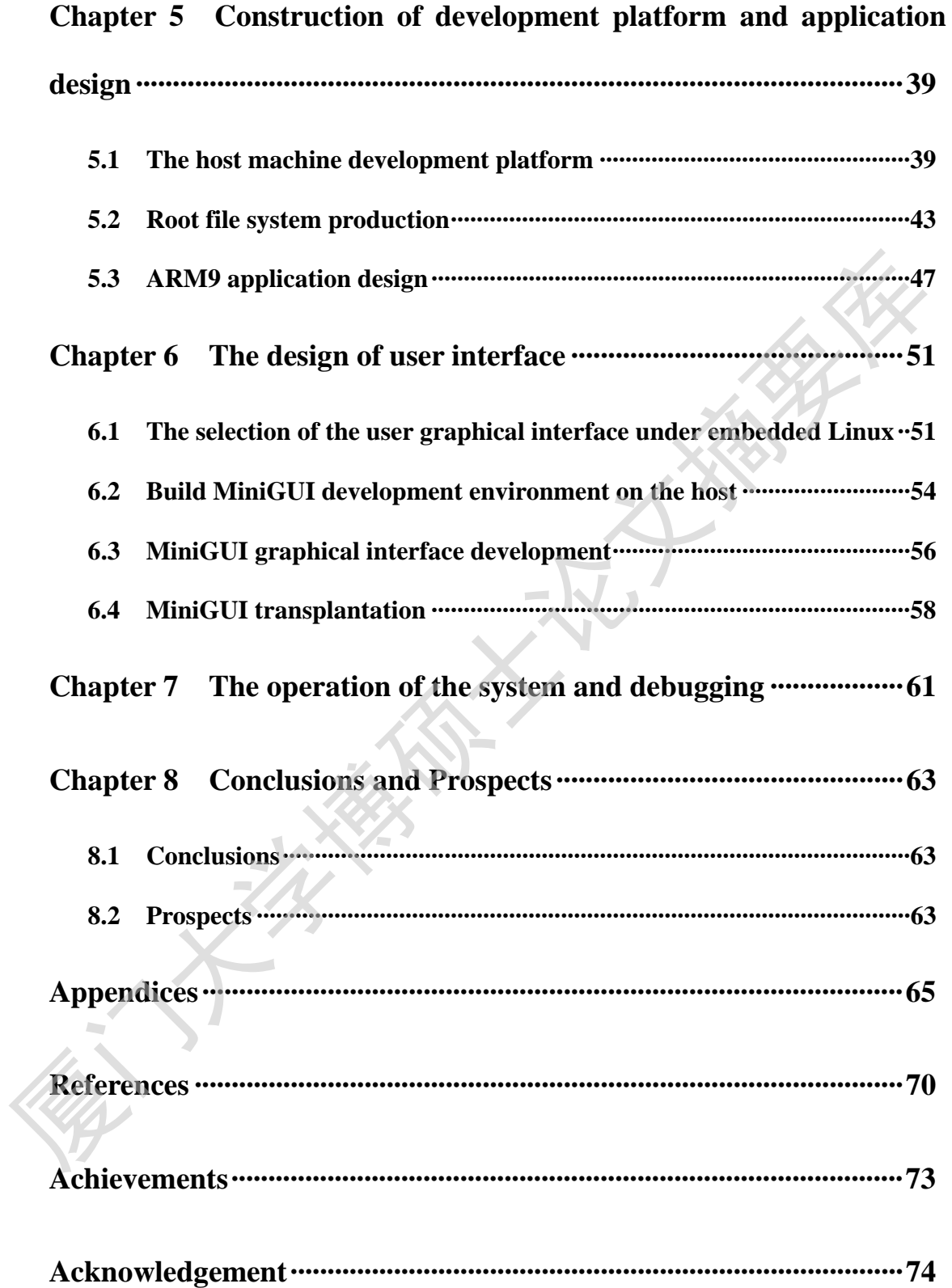

# 第一章 绪论

 本章主要介绍了课题的研究背景、来源及研究意义,最后简要介绍了本课 题的主要研究内容。

#### **1.1** 课题的研究背景

近年来,随着新能源政策的推动,通过产能扩张和技术创新,新能源产业成为 我国发展最快的新兴产业之一。其中太阳能作为重点开发的新能源之一,太阳能发 电装置已逐渐在全世界得到推广,扩展到交通、气象、国防、通讯等许多领域。

太阳能的转换利用方式有光一热转换、光一电转换、光一化学转换等三种方 式。其中光一电转换也称光伏发电,是指利用光生伏特效应原理制成的光伏电池, 可将太阳的光能直接转换成电能并加以利用。

光伏电池单元(Solar Cell)也称电池片,是将太阳的光能转变成电能的最小 单位,光伏组件(PV Module)由装入数十枚光伏电池单元,根据所需的电压、 出力进行组合而成。对光伏组件进行必要的组合,然后安装在房顶等处而构成的 光伏电池全体称为光伏阵列。光伏阵列由多枚光伏组件经串、并联而成的组件群 以及支持这些组件群的台架构成。图 1-1 为光伏电池单元、光伏组件以及光伏阵 列之间的关系。 厦门大学博硕士论文摘要库

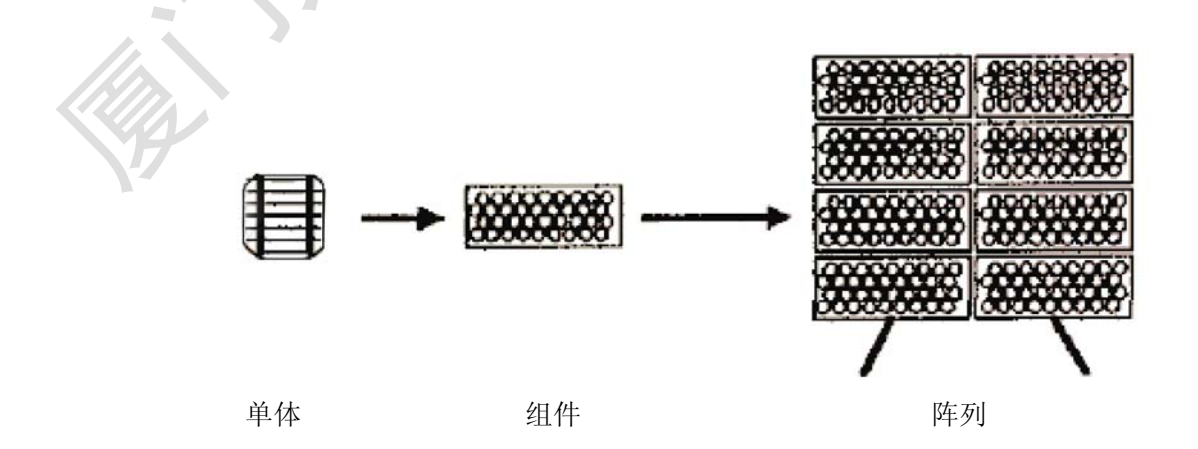

#### 图 1-1 光伏电池单元、组件和阵列

Degree papers are in the "[Xiamen University Electronic Theses and Dissertations Database](http://etd.xmu.edu.cn/)". Full texts are available in the following ways:

1. If your library is a CALIS member libraries, please log on <http://etd.calis.edu.cn/> and submit requests online, or consult the interlibrary loan department in your library.

2. For users of non-CALIS member libraries, please mail to [etd@xmu.edu.cn](mailto:etd@xmu.edu.cn) for delivery details.